#### Chapter 5

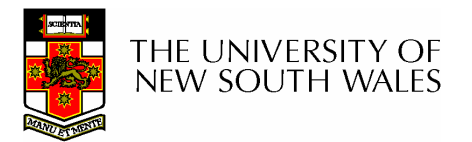

- •Redundant Array of Inexpensive Disks
	- –Industry tends to use "Independent Disks"  $\odot$
- Idea:
	- – Use multiple disks to parallelise Disk I/O for better performance
	- –Use multiple redundant disks for better<br>availability availability
- •Alternative to a Single Large Expensive<br>Disk (SLED) Disk (SLED)

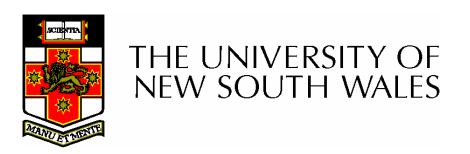

## RAID Level

- •Various configurations of multiple disks are termed a RAID Level
	- –Note the Level, does not necessarily imply<br>that are configuration is above as holow. that one configuration is above or below another.
- We will look at RAID Levels 0 to 5
- •All instances of RAID present a single logical disk to the file system.

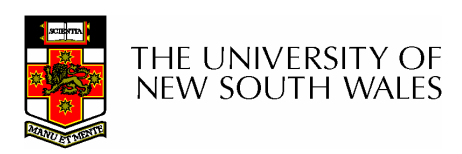

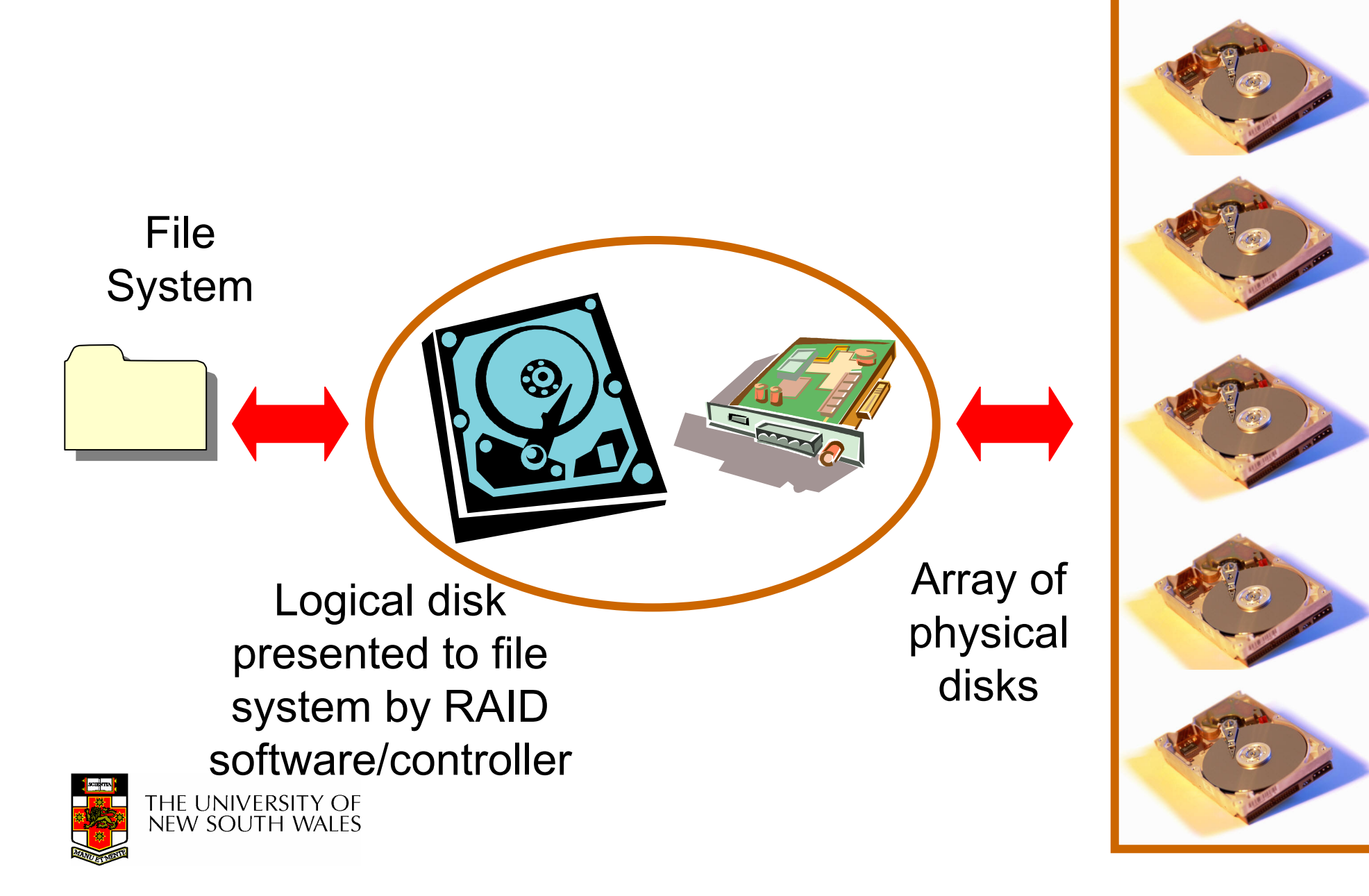

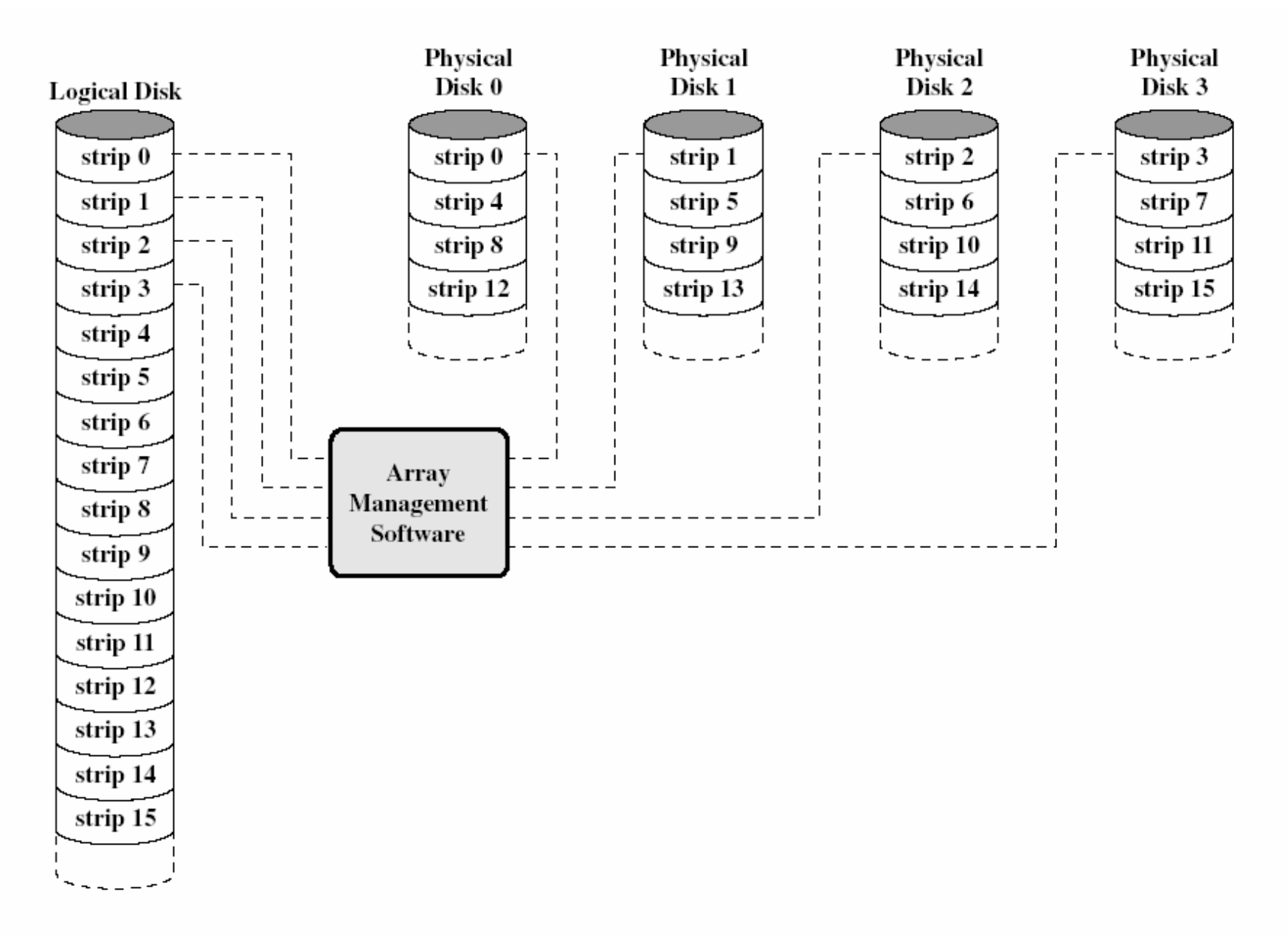

#### Figure 11.10 Data Mapping for a RAID Level 0 Array [MASS97]

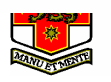

- Logical Disk divided into strip(e)s
	- **Links of the Company** Stripe = a fixed number of sectors
	- **Links of the Company** First strip written to disk 0
	- **Links of the Company** Consecutive strips written to different disk in the array<br>is required relation footien. in round-robin fashion
- Splits I/O workload across several disks
	- **Links of the Company** Best with many independent request streams
		- Avoids hotspots on a single disk
- Increases bandwidth available to/from the logical disk.

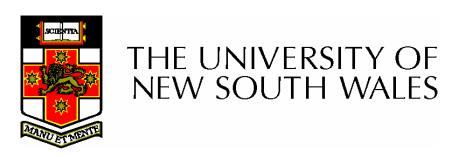

- Not really true RAID
	- –No redundancy
- •RAID 0 is less reliable than a SLED
	- –Example: Assume MTBF of 10000 hours
	- –MTBF of the array is MTBF divided by the number of disks
		- A 4 disk array would have an MTBF of 2500 hours

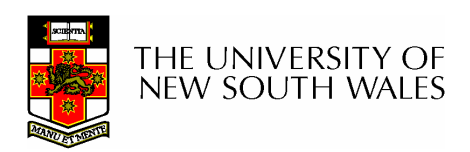

- $\bullet$  Each strip is written to two disks
	- Also termed Mirroring (true RAID 1)
- • Provides redundancy
	- If disk fails, we can use the copy
- $\bullet$  Read performance can double
	- To fetch some blocks, we send half the requests to one disk set, and the ether half to the ether the other half to the other
- $\bullet$  Write performance stays the same
	- A logical write results in two parallel writes to real disks

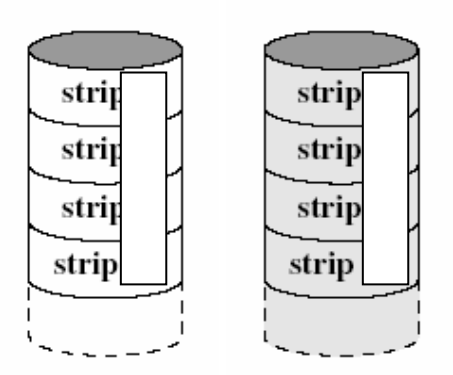

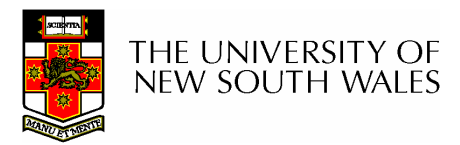

#### RAID 0+1,1+0, 01, 10

- With striping, sometimes termed RAID 0+1,1+0, 01, 10 •
- $\bullet$  Diagram RAID 0+1
	- Two striped sets (RAID 0)
	- Mirror the two sets (RAID 1)
- • Alternative RAID 1+0
	- Many sets mirror pairs (RAID 1)
	- Strip across all sets (RAID 0)
- $\bullet$ Splits workload across more disks
- • Write performance stays the same
	- A logical write results in two parallel writes to real disks

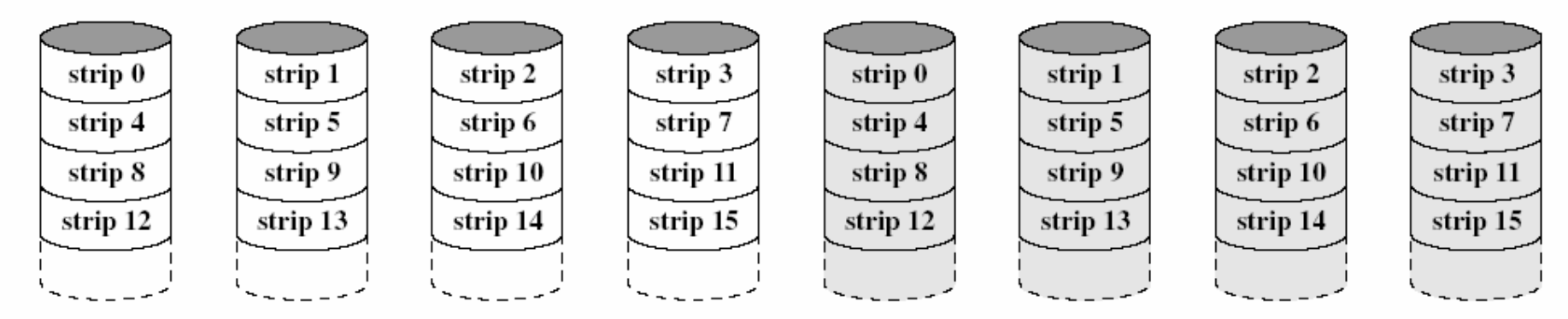

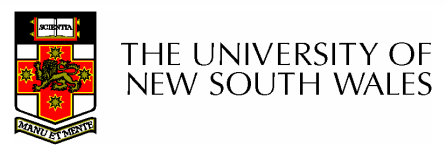

- $\bullet$  However
	- –RAID 1 requires twice as many disks

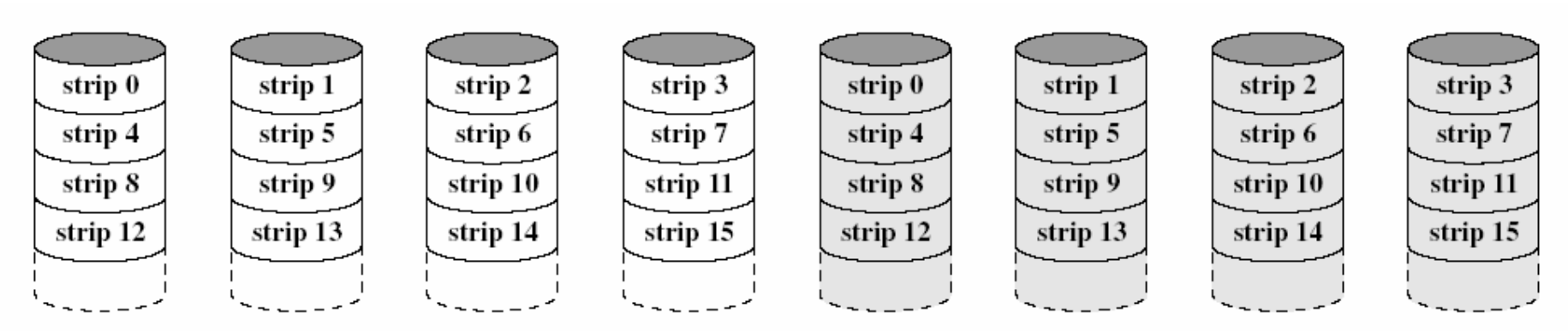

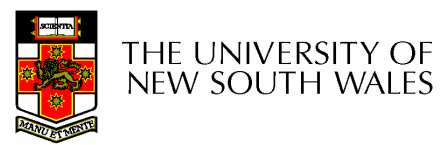

- Example: split data into 4-bit nibbles
- Write each bit to a separate disk
	- –Use synchronised spindles to ensure each bit is available at the same time
- Additionally, write 3 Hamming code (ECC) bits to 3 extra disks
	- –Hamming code can correct a single bit error

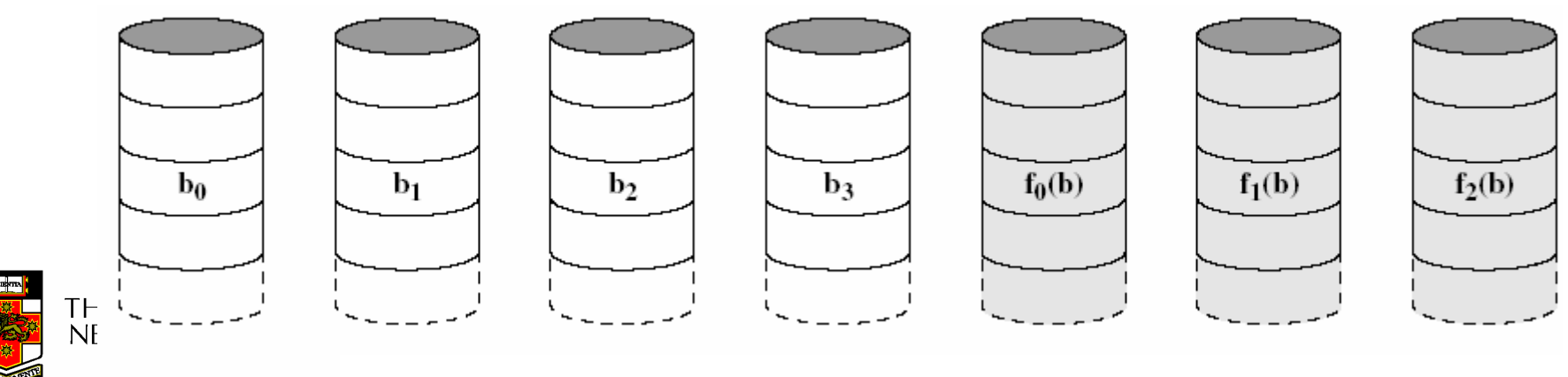

- Makes more sense with more drives
	- **Links of the Company** 38 drives (32-bit words, with 6-bit ECC)
	- **Links of the Company** Still 19% storage overhead
- Disadvantage needs synchronised spindles
- Not used

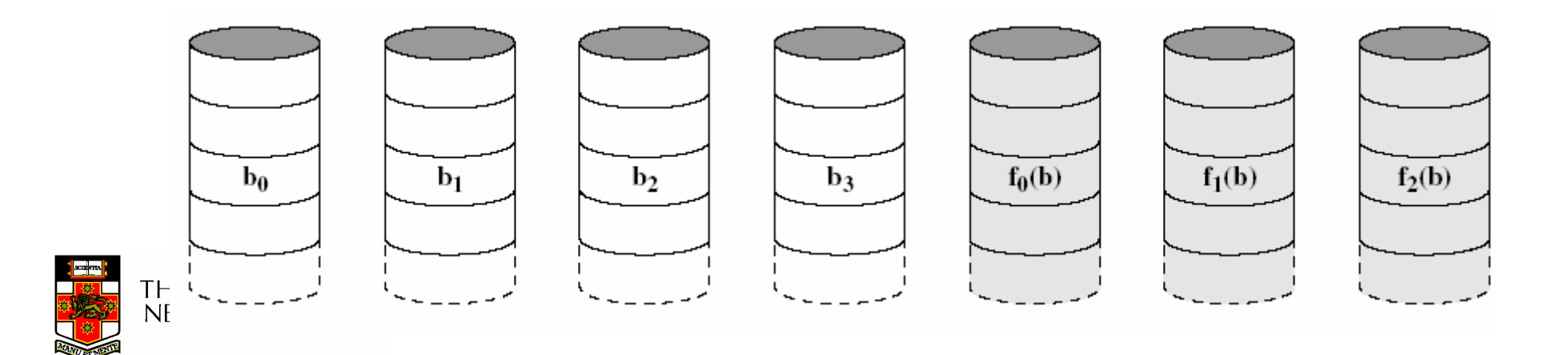

- •Like RAID 2, but instead of ECC, use a single parity bit.
- •Can only detect a single error, not correct<br>: it
	- –Unless we know which bit is wrong

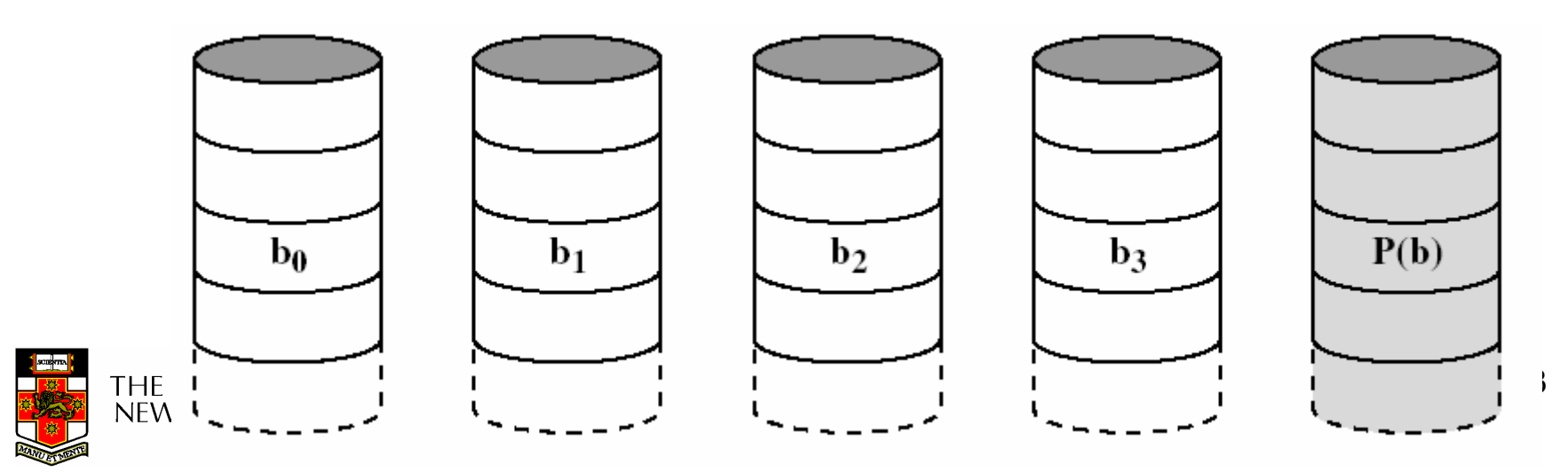

#### Quick Look At Parity

<sup>1</sup> <sup>0</sup> <sup>1</sup> 00Disk 1Disk 3 **Parity** Disk 3 **Parit**<br>Disk 2 Disk 4

What is the lost bit?

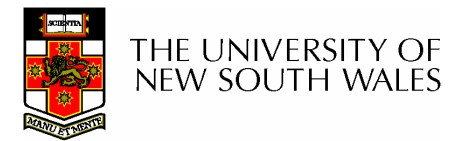

- Fortunately, if a disk fails, we know which bit is "wrong" and can use the parity bit to recover it
- Advantage:
	- and the state of the Only need a single extra disk to implement RAID 3
- Can handle failure of complete disk

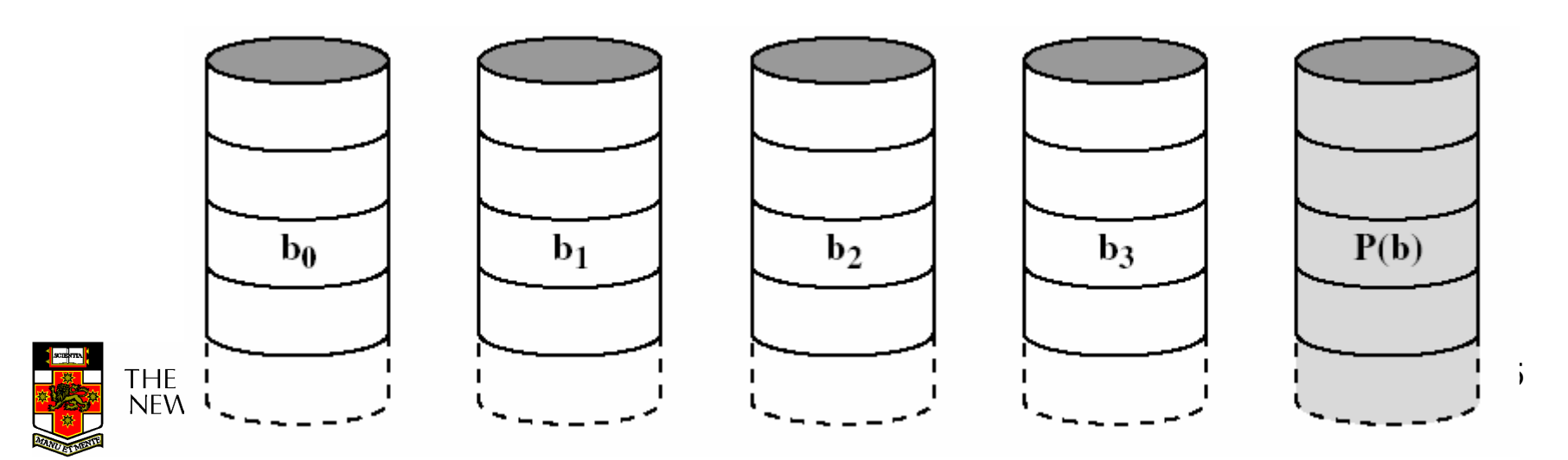

- Disadvantage:
	- –Synchronised spindles
	- –Fast for reading contiguous data, but does not improve performance for independent small requests

16

• Each drive seeks together

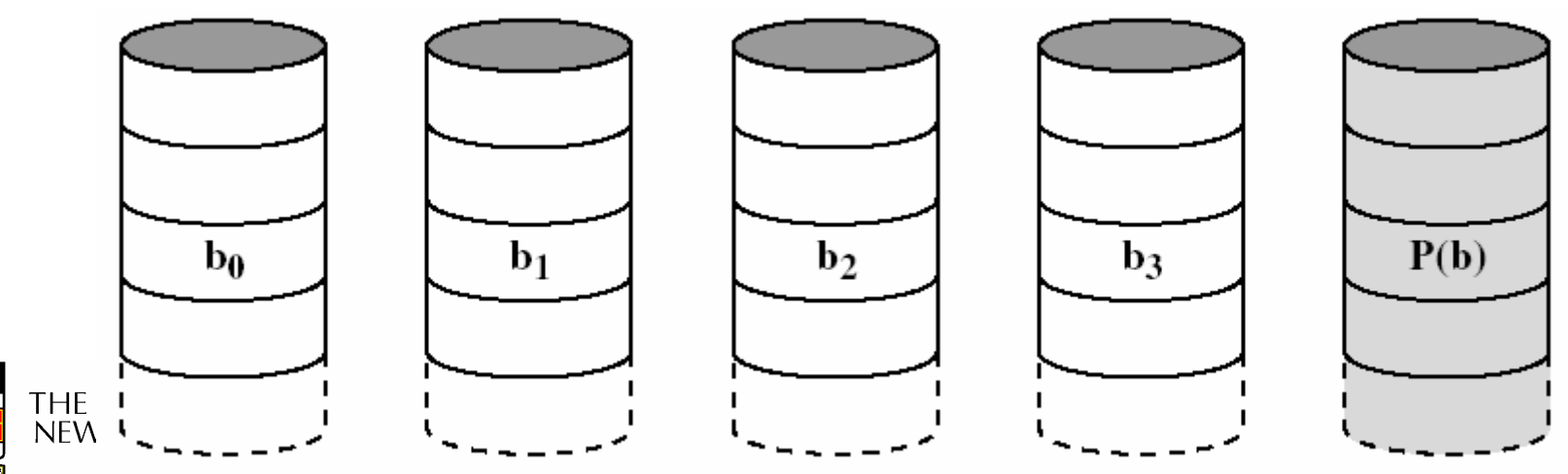

- Parity computed on a block basis
	- **Links of the Company**  Block 0-3 XOR'd together to generate a parity block
		- P block(x) = Block0(x) ⊗ Block1(x) ⊗ Block2(x) ⊗ Block3(x)
	- –Parity stored on an extra disk
- Only needs one extra disk to implement
- $\bullet$ Can handle failure of a single disk

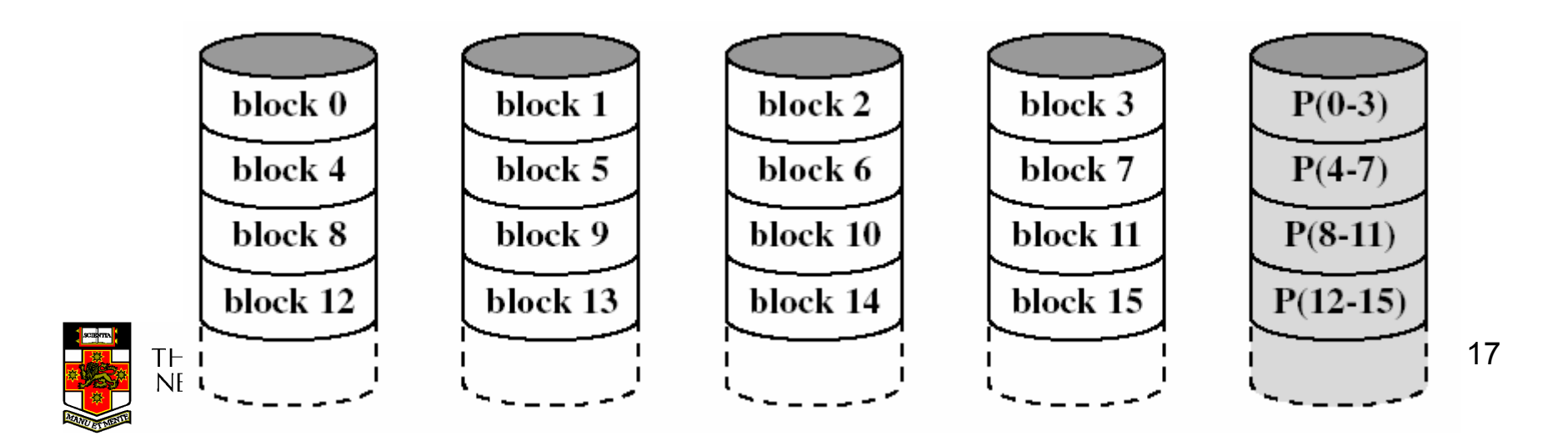

#### Examining the first byte in each block

Byte 0

Block 1 111111010 Block 2 010000001 Block 0 011010011 111111100Block 3 001010100 **Parity** 

What is the lost byte?

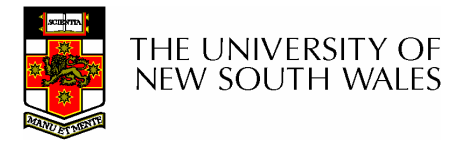

- Does not require synchronised spindles  $\bullet$
- Can parallelised many independent request
- Small updates are a problem
	- RAALIILAS IWO LAGAS LOIO DIOC Requires two reads (old block  $+$  parity) and two writes (new block + parity) to update a disk block
	- **Links of the Company** Parity disk may become a bottleneck

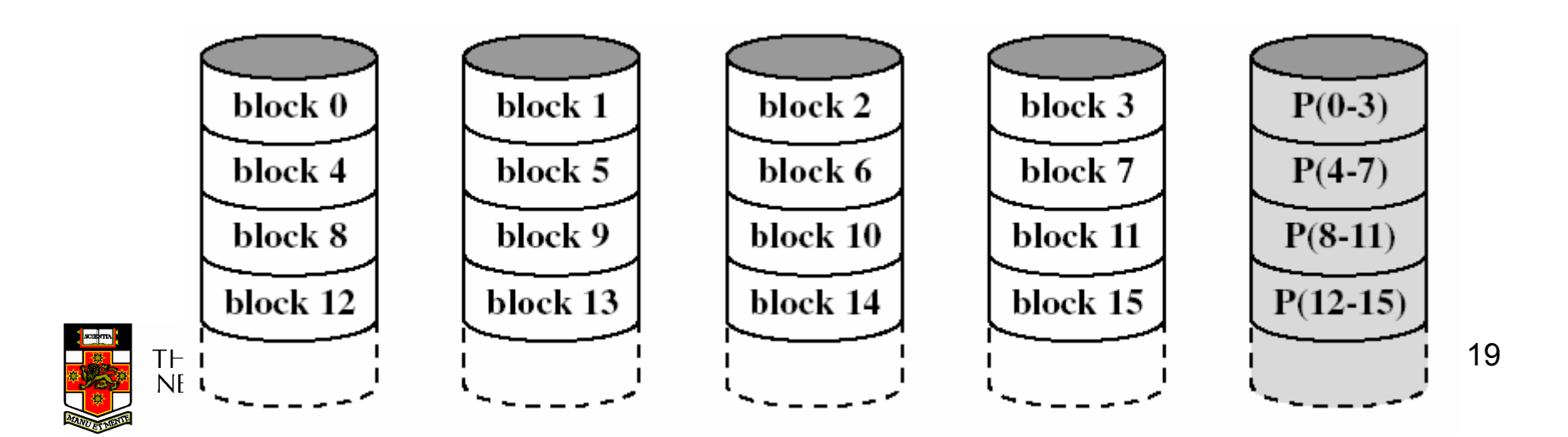

- Like RAID 4, except we distribute the parity on all disks
- •Avoids parity disk updates becoming a bottleneck
- $\bullet$ Update performance still less than a single disk
- •Reconstruction after failure is tricky

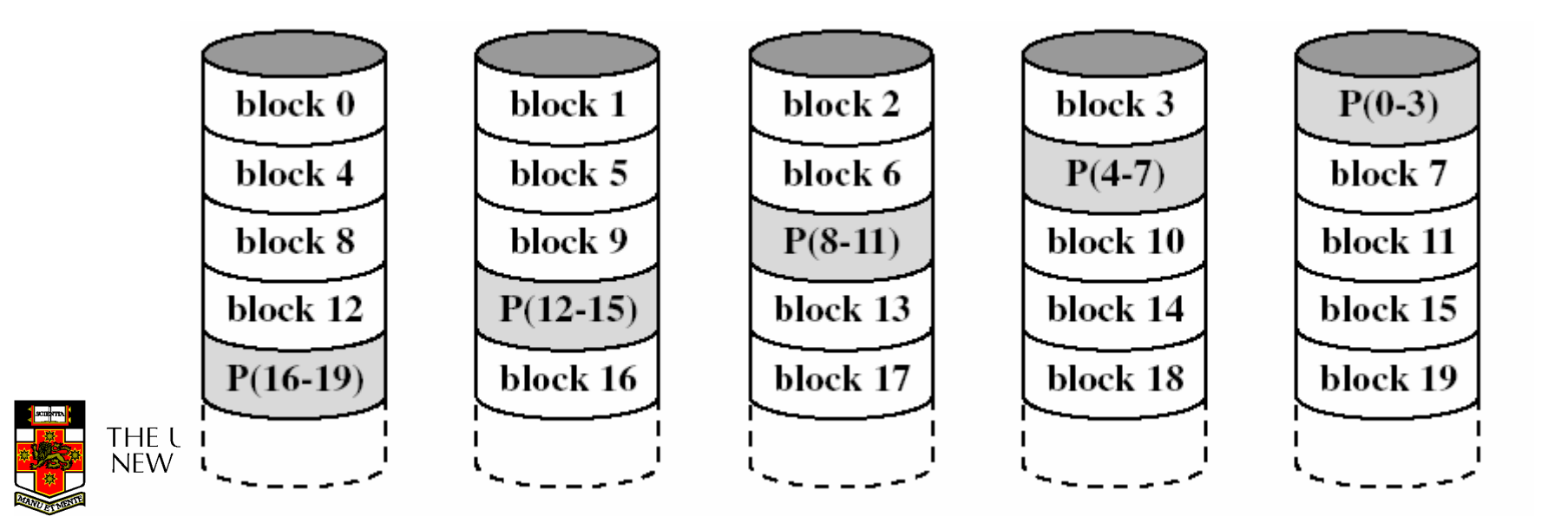

# **Summary**

- •RAID 0 provides performance improvements, but no availability improvement
- •RAID 1 (01,10) provides performance and<br>availability improvements but expensive to availability improvements but expensive to implement (double the number of disks)
- •RAID 5 is cheap (single extra disk), but<br>has peer write undate performance has poor write update performance
- •Others (2 & 3) are not used

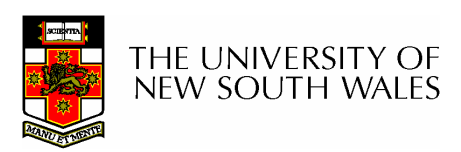

#### HP AutoRAID

- $\bullet$  Active data used RAID 1
	- Good read and write performance
- $\bullet$  Inactive data uses RAID 5
	- Rarely accessed, RAID 5 provides low storage overheads
- $\bullet$  Adaptive Storage
	- Empty disk uses entirely RAID 1, as disk fills, data incrementally converted to RAID 5 to increase available capacity
	- Data updates convert data back to RAID 1
- On-line array expansion
	- New disks can be added and system rebalances
	- New Disks can be an arbitrary size
- Active Hot Spare
	- The hot spare is used for mirroring until needed.

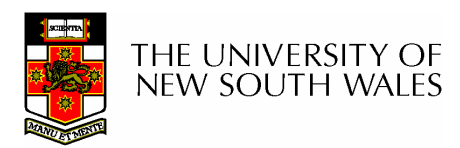

#### HP AutoRAID

• If you interested in the details see John Wilkes, Richard Golding, Carl Staelinand Tim Sullivan. "The HP AutoRAIDhierarchical storage system", A*CM Trans.* Comput. Syst., Vol 14(1), 1996

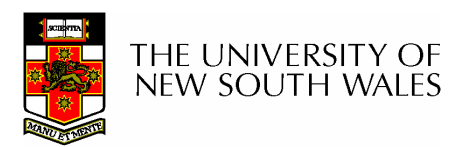